#### NAME

rpcinfo Š report RPC information

# **SYNOPSIS**

rpcinfo [ -m | -s] [host] rpcinfo -p [host] rpcinfo -T transport host prognum [versnum] rpcinfo -l [ -T transport] host prognum versnum rpcinfo [ -n portnum] -u host prognum [versnum] rpcinfo [ -n portnum] [ -t] host prognum [versnum] rpcinfo-a serv address -T transport prognum [versnum] rpcinfo -b [ -T transport] prognum versnum rpcinfo -d [ -T transport] prognum versnum

## **DESCRIPTION**

rpcinfo mak es an RPC call to an RPC servand reports what it CEnds.

In the Œrst synopsis, rpcinfo lists all the registered RPC services with rpcbind on host. If host is not speciCEed, the local host is the adet If -s is used, the information is displayed in a concise format.

In the second synopsis, rpcinfo lists all the RPC services  $q$  is termed with rpcbind,  $v$  ersion 2. Also note that the format of the information is trifent in the Œrst and the second synopsis. This is because the second synopsis is an older protocol used to collect the information displayes  $\frac{1}{2}$  of the rpcbind protocol).

The third synopsis make an RPC call to procedure 0 of prognum and versnum on the speciŒed host and reports whether a responsa swece ied. transport is the transport which has to be used for contacting the given service. The remote address of the service is obtained by making a call to the remote rpcbind.

The prognum argument is a number that represents an RPC program numble resort is speciCEed. rpcinfo attempts to call that v ersion of the speciŒed prognum. Otherwise, rpcinfo attempts to Œnd all the registered version numbers for the speciCEed prognum by calling sion 0, which is presumed not to exist; if it does wast, rpcinfo attempts to obtain this information by calling an extremely high version number instead, and attempts to call eachistered version. Note: the ersion number is required for -b and -d options.

## OPTIONS

## -T transport

Specify the transport on which the service is required. If this option is not speciCEed, rpcinfo uses the transport speciCEed in the NETPATH beament variable, or if that is unset or null, the transport in the netcon $CEg$ (5)database is used. This is a generic option, and can be used in conjunction with other options as swo in the SYNOPSIS.

## -a serv\_address

Use serv address as the (uni versal) address for the service on transport to ping procedure 0 of the speciCEed prognum and report whether a response received. The  $-T$  option is required with the -a option.

If versnum is not speciŒed, rpcinfo tries to ping all available version numbers for that program number This option avoids calls to remote rpcbind to CEnd the address of the service. The serv\_address is speciŒed in uni versal address format of the gin transport.

-b Make an RPC broadcast to procedure 0 of the speciŒed prognum and versnum and report all hosts that respond. If transport is speciŒed, it broadcasts its request only on the speciŒed transport. If broadcasting is not supported by an ansport, an error message is printed. Use of broadcasting should be limited because of the potential for subsetent on other systems.

- **-d** Delete registration for the RPC service of the specified *prognum* and *versnum*. If *transport* is specified, unregister the service on only that transport, otherwise unregister the service on all the transports on which it was registered. Only the owner of a service can delete a registration, except the super-user who can delete any service.
- **-l** Display a list of entries with a given *prognum* and *versnum* on the specified *host*. Entries are returned for all transports in the same protocol family as that used to contact the remote **rpcbind**.
- **-m** Display a table of statistics of **rpcbind** operations on the given *host*. The table shows statistics for each version of **rpcbind** (versions 2, 3 and 4), giving the number of times each procedure was requested and successfully serviced, the number and type of remote call requests that were made, and information about RPC address lookups that were handled. This is useful for monitoring RPC activities on *host*.
- **-n** *portnum*

Use *portnum* as the port number for the **-t** and **-u** options instead of the port number given by **rpcbind**. Use of this option avoids a call to the remote **rpcbind** to find out the address of the service. This option is made obsolete by the **-a** option.

- **-p** Probe **rpcbind** on *host* using version 2 of the **rpcbind** protocol, and display a list of all registered RPC programs. If *host* is not specified, it defaults to the local host. Note: Version 2 of the **rpcbind** protocol was previously known as the portmapper protocol.
- **-s** Display a concise list of all registered RPC programs on *host*. If *host* is not specified, it defaults to the local host.
- **-t** Make an RPC call to procedure 0 of *prognum* on the specified *host* using TCP, and report whether a response was received. This option is made obsolete by the **-T** option as shown in the third synopsis.
- **-u** Make an RPC call to procedure 0 of *prognum* on the specified *host* using UDP, and report whether a response was received. This option is made obsolete by the **-T** option as shown in the third synopsis.

#### **EXAMPLES**

To show all of the RPC services registered on the local machine use:

example% rpcinfo

To show all of the RPC services registered with **rpcbind** on the machine named **klaxon** use:

example% rpcinfo klaxon

The information displayed by the above commands can be quite lengthy. Use the **-s** option to display a more concise list:

example\$ rpcinfo -s klaxon

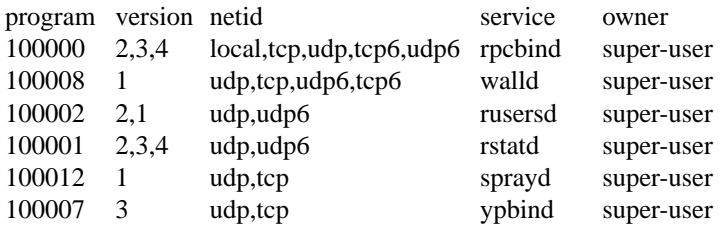

To show whether the RPC service with program number prognum and ion versnum is registered on the machine named klaxon for the transport TCP use:

example% rpcinfo -T tcp klaxon prognum versnum

To show all RPC services gistered with version 2 of the rpcbind protocol on the local machine use:

example% rpcinfo -p

To delete the reistration for version 1 of the walld (program number 100008) service for all transports use:

example# rpcinfo -d 100008 1

or

example# rpcinfo -d walld 1

# SEE ALSO

 $rpc(3)$ , netcon $CEg(5)pc(5)$ , rpcbind(8)